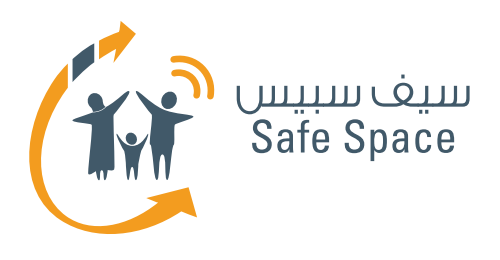

# **خطة لورشة عمل الطالب** إدمان الإنترنت

8%

 $\frac{1}{2}$ 

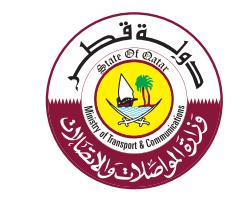

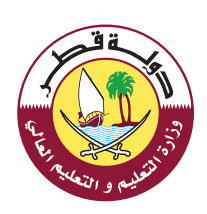

 $\sqrt{2}$ 

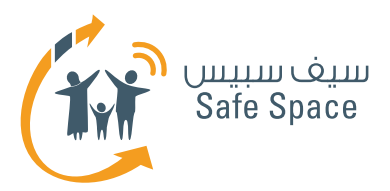

# **مكونات ورشة العمل**

#### **ملحوظة:**

0تشتمل هذه الوثيقة على خطة ورشة العمل فقط. جميع المكونات الأخرى لورشة العمل مذكورة في القائمة أدناه لعلم المدرب، ويمكنه االطالع عليها في ملف ورشة عمل إدمان الإنترنت.

- **خطة ورشة العمل**
- **قراءات مرجعية للمدرب**
- **قراءات مرجعية للطالب**
- **عرض تقديمي عن ادمان االنترنت**
	- **أنشطة ورشة العمل**
	- **ِّ مذكرات مرجعية للتوزيع**
	- **استبيان تقييم ورشة العمل**

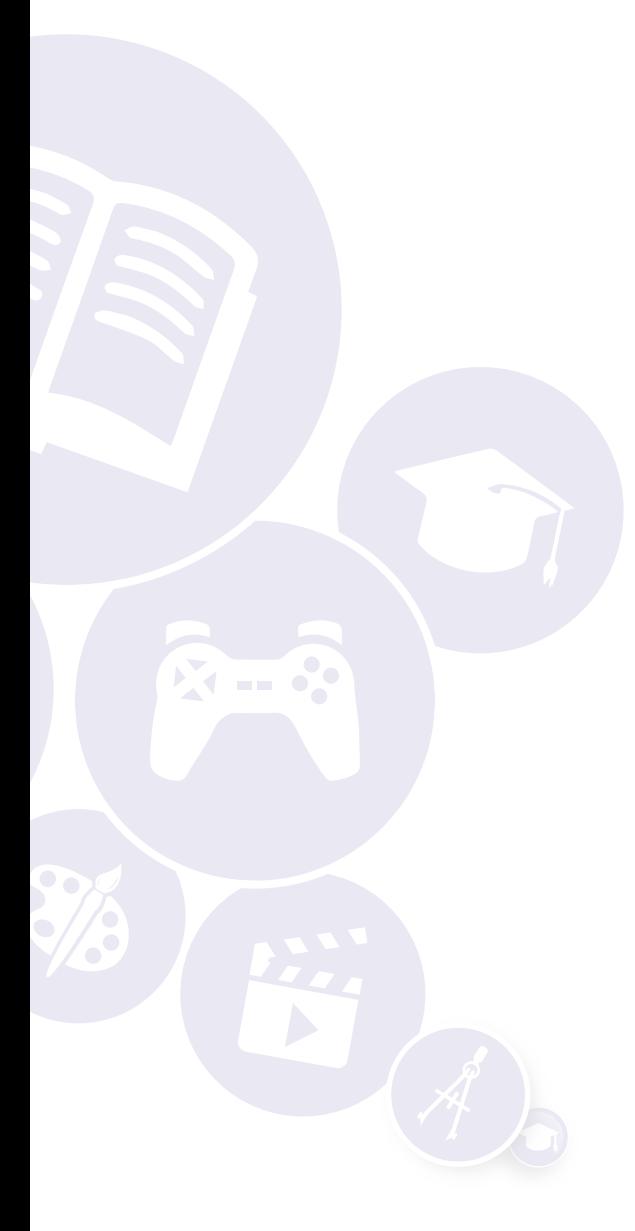

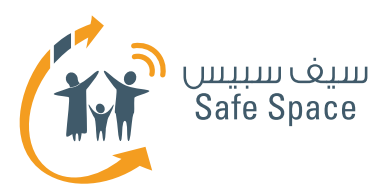

# **مقدمة إدمان اإلنترنت**

**الجمهور المستهدف:** الطالب

**مكونات ورشة العمل:**

- **خطة ورشة العمل**
- **قراءات مرجعية للمدرب**
- **قراءات مرجعية للطالب**
- **عرض تقديمي عن ادمان االنترنت**
	- **أنشطة ورشة العمل**
	- **ِّ مذكرات مرجعية للتوزيع**
	- **استبيان تقييم ورشة العمل**

**مدة ورشة العمل:**  160 دقيقة

# **نظرة عامة على ورشة العمل:**

ِ تهدف ورشة عمل إدمان اإلنترنت إلى توعية الطالب بشأن هذا الوباء المتزايد في االنتشار. ونظرا ألن شريحة كبيرة من الناس ال تعلم بوجود مثل هذا الوباء، فإن هذه الورشة تبدأ بتعريف إدمان الإنترنت ثم تقدّم شرحا َّ لمختلف أنواعه وأعراضه. بعد ذلك، سيتعلم الطالب من ِّ خالل األنشطة الجماعية التي يقد ِّ مها المدرب كيفية تحديد ما إذا كانوا يعانون من هذا اإلدمان أو إذا كان أي من أصدقائهم أو أقربائهم يعاني منه، وكذلك موافاة هؤلاء الأصدقاء أو الأقارب بأفضل طرق الوقاية من تلك الحالة أو معالجتها.

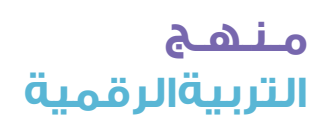

**3**

**خطة لورشة عمل الطالب** إدمان الإنترنت

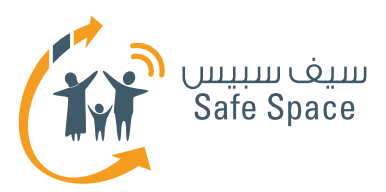

# **خطة ورشة عمل إدمان اإلنترنت**

# **المدة:**

160 دقيقة

# **المتطلبات:**

- جهاز عرض )بروجيكتور(
- شبكة إنترنت السلكي للمدرب
	- غرفة عادية
- طاوالت يفضل أن تكون دائرية
	- المواد التدريبية
		- ملفات

# **عدد المشاركين:**

25 طالب بحد أقصى.

# **الغرض:**

التربية ورفع الوعي بإدمان اإلنترنت.

# **األهداف:**

- .1 تقديم الموضوع.
- .2 تعريف مختلف أنواع اإلدمان.
- ٣. تسلّيط الضوء على العلامات والأعراض. .4 تسليط الضوء على ما يمكن فعله للقضاء على
- تداعيات الإدمان.
- ه. تعريف مختلف طرق منع وقوع الإدمان. .6 تسليط الضوء على البدائل الموجودة على أرض
- الواقع بعيدا عن الإنترنت.

# **المواد المستخدمة:**

- لوحات الشرح.
- وأقالم تظليل.
- وخطة ورشة العمل.
- والعرض التقديمي )البوربوينت(.

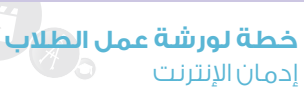

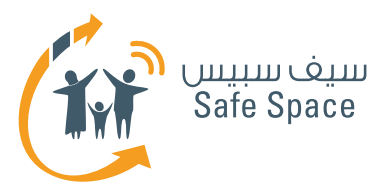

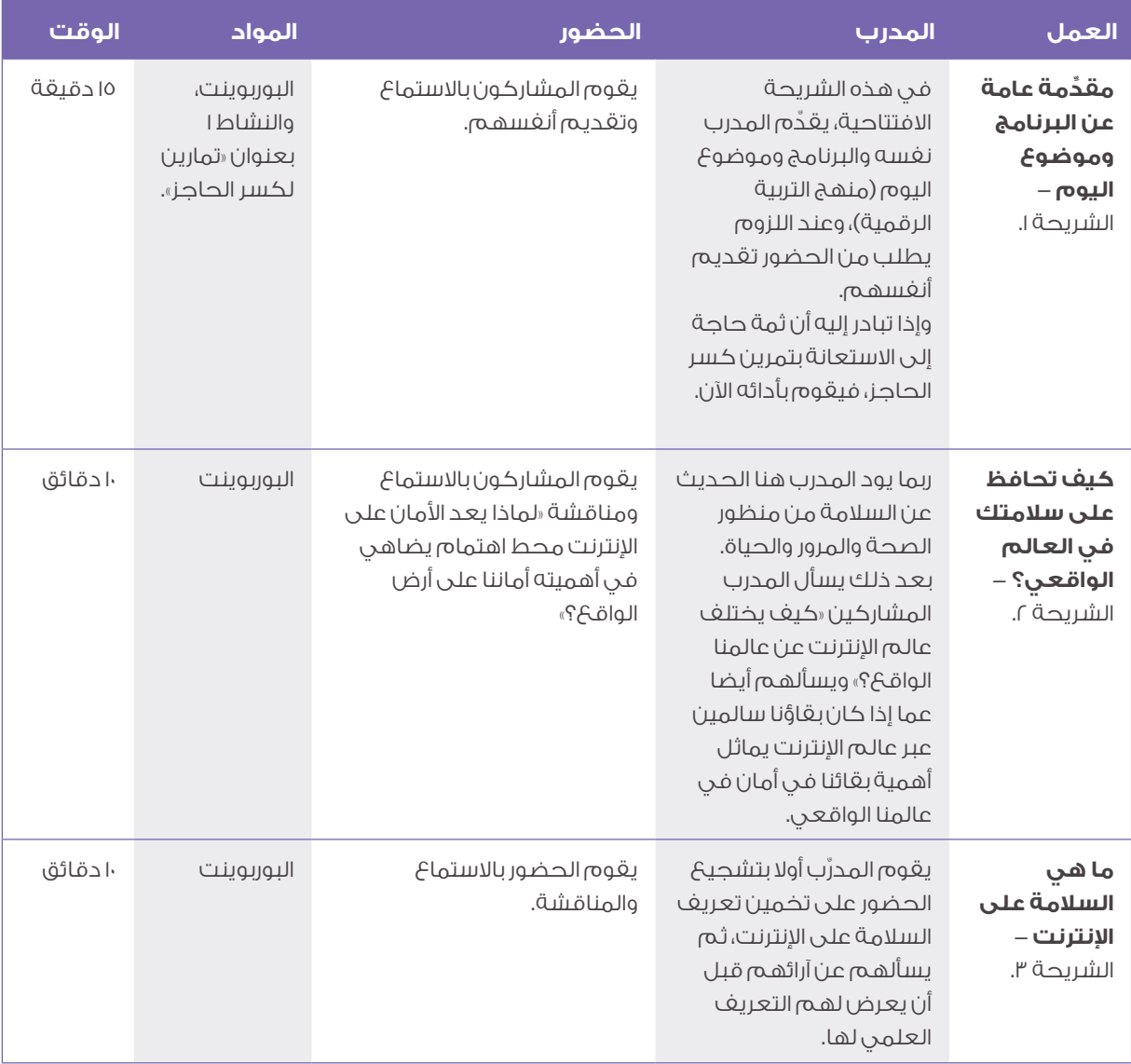

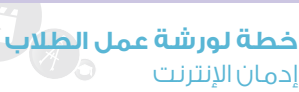

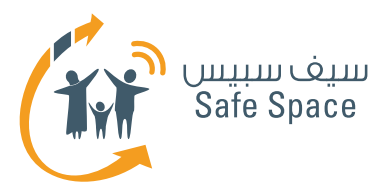

K.

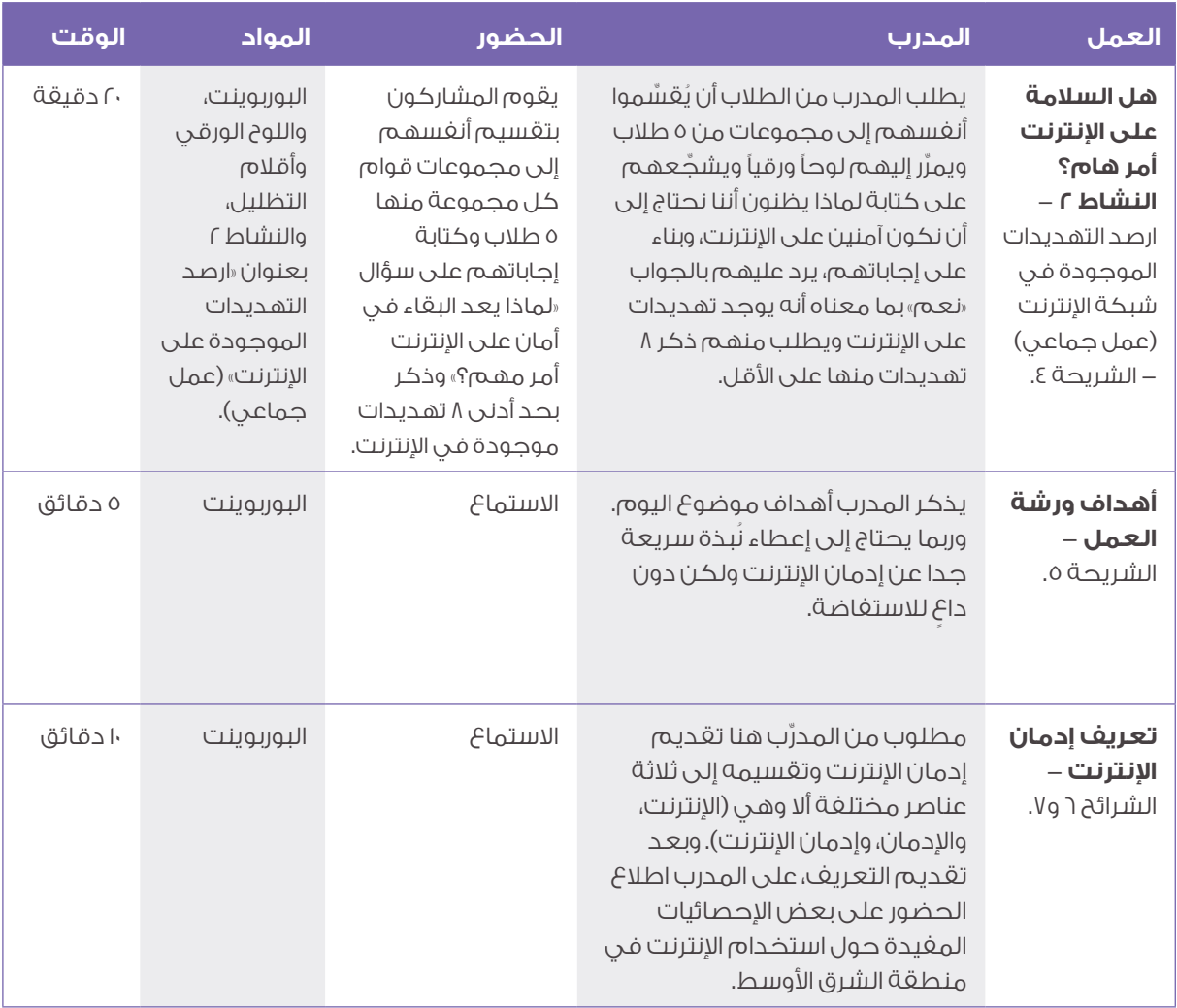

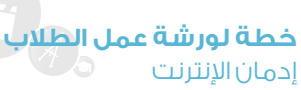

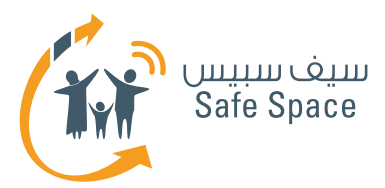

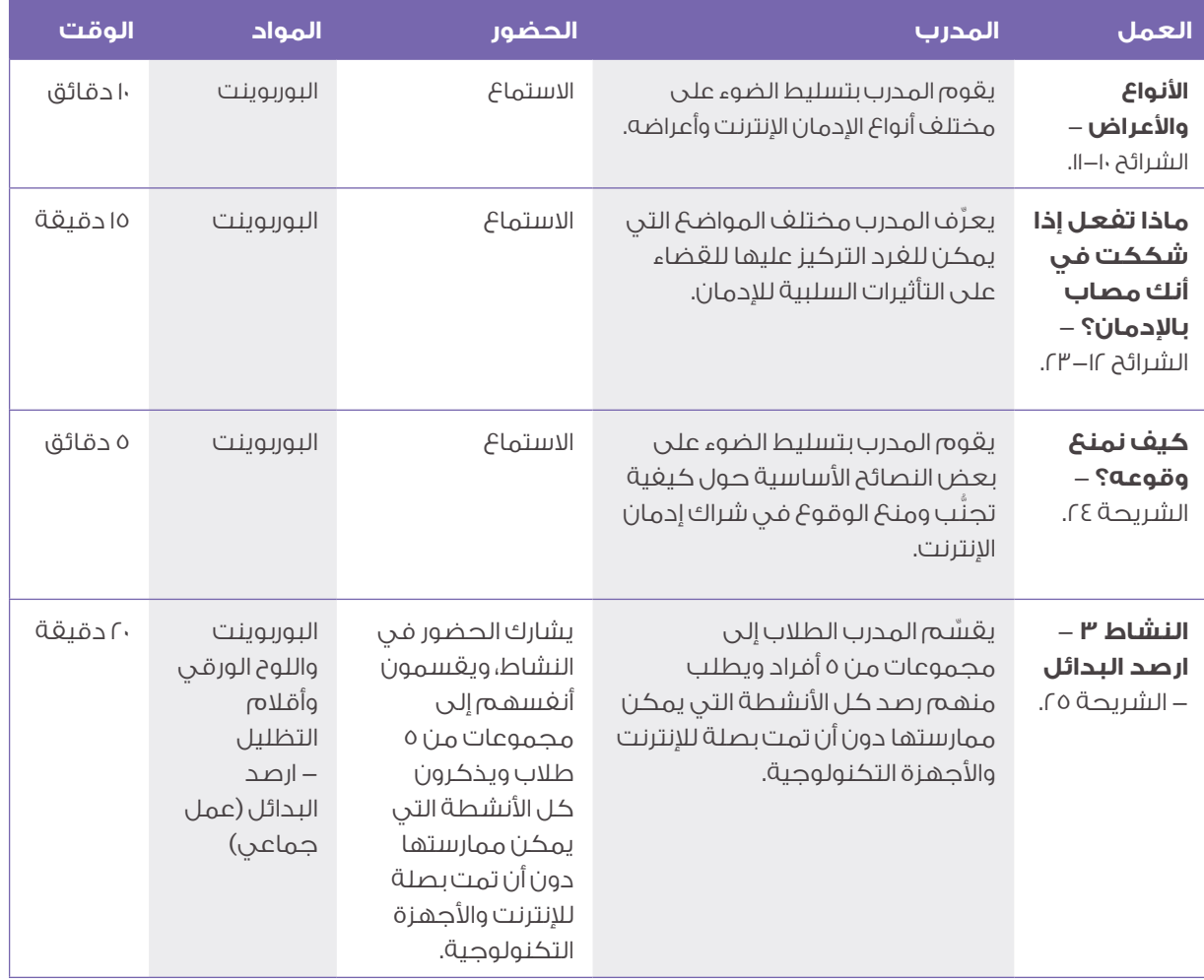

**7**

**خطة لورشة عمل الطالب** إدمان الإنترنت

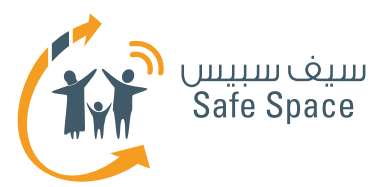

K.

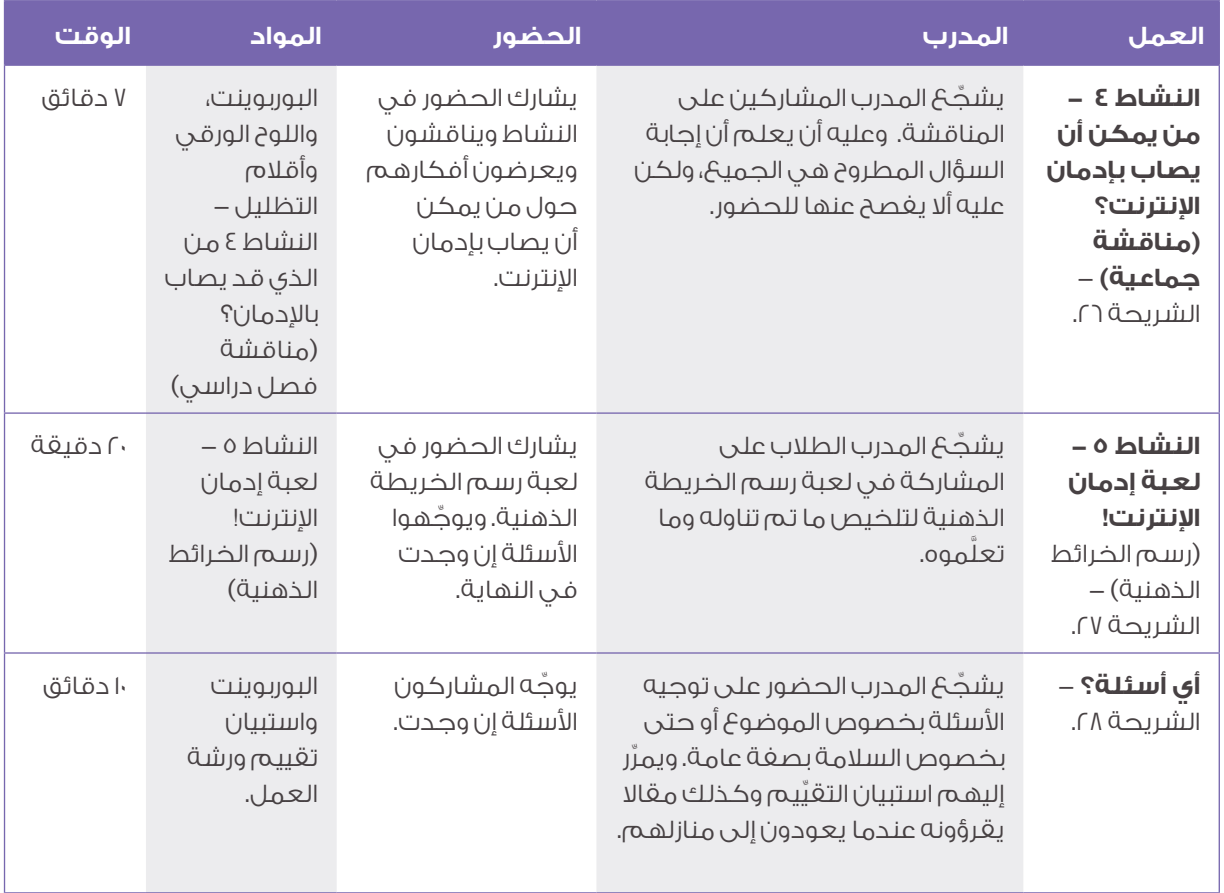

**8**

**خطة لورشة عمل الطالب** إدمان الإنترنت

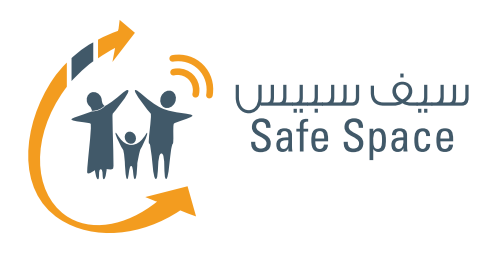

**ورشة عمل للطالب: النشاط )1( تمارين لكسر الحاجز** إدمان الإنترنت

8%

 $\frac{1}{2}$ 

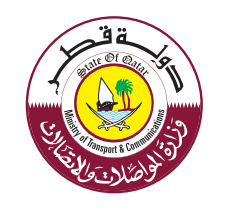

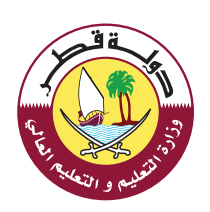

J

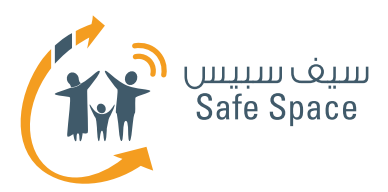

# **النشاط 1 تمارين لكسر الحاجز**

#### **مالحظات للمدرب:**

يمكنك أن تختار أحد تمارين كسر الحاجز المقترحة من القائمة، أو أن تختار واحدًا من بين تلك التمارين تكون قد أديته قبل ذلك في أثناء ممارستك التدريبية. إن القيام بتمارين كسر الحاجز ليس إلزاميًا، وعندما تقوم بتدريب معلمين فإن العادة جرت بأن تختار تلك التمارين التي ال تتطلب الكثير من الطاقة والحركة؛ فمحادثة قصيرة أو حكاية من واقع الحياة أفضل من لعبة »الغميضة« أو أية أنشطة أخرى من هذا النوع. فقط راقب المجموعة وفكر فيما يحتاجونه؛ هل يحتاجون إلى المزيد من الطاقة أو طاقة أقل، أو هل يحتاجون منك إلى أن تستمر في األنشطة فحسب.

هناك وصف لتمارين كسر الحاجز في مكان آخر منفصل. استخدم تمارين كسر الحاجز فقط إذا شعرت أنها ستساعدك في ورشة العمل. فهذه التمارين ليست هي جوهر المحتوى الذي تقدمه - فال تجعل ورشة العمل عبارة عن مجموعة من تمارين كسر الحاجز فحسب.

سوف تجد وصفًا موجزًا لتمارين كسر الحاجز في المواد الخاصة بالمعلم.

#### **طرق متنوعة ألداء النشاط:**

اتخذ من قائمة تمارين كسر الحاجز مصدرًا لإللهام. فهذا النوع من الأنشطة البسيطة هو أنشطة يجمعها كل مدرب بنفسه ويدخل عليها ما يشاء من التعديالت بشكل مستمر، ويستخدمها في الوقت المالئم. فإذا كان لديك مجموعة من المعلمين من نفس المدرسة فال تستخدم تمارين كسر الحاجز التي يفترض أن تساعد المشاركين على تذكر أسماء بعضهم بعضا ألنها لن تكون مناسبة، أما إذا كانت مجموعة المشاركين تتكون من معلمين أكبر سنًا وأكثر خبرة، فال تحاول أن تطلب منهم أن يركضوا في المكان ويغنوا لأنهم على الأرجح سيرفضون ذلك.

إذا شعرت أن لديك نشاط بسيط تفضل أن تستخدمه فاستخدمه إذًا.

> **مـنـهـج التربيةالرقمية**

**2**

**ورشة عمل للطالب: النشاط (1) تمارين لكسر الحاجز** إدمان اإلنترنت

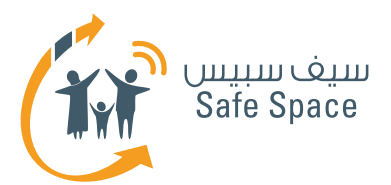

#### **.1 األسماء**

يجلس المشاركون في دائرة وينطق كل واحد منهم اسمه مع تكرار كافة أسماء المشاركين الذين تحدثوا قبله. ويكون للمشارك األول جولة إضافية يكرر فيها كافة الأسماء في النهاية.

### **.2 األسماء**

يجلس المشاركون في دائرة وينطق كل واحد ً منهم اسمه بأن يقول مثال: )محمد، مدرس( بحيث يختار كلمات تصفه بدقة وتبدأ بنفس الحرف الذي يبدأ به اسمه.

### **.3 األسماء**

ينطق المشاركون أسماءهم فحسب واحدًا تلو الآخر.

#### **.4 الهوايات**

يقف المشاركون على كراسي في شكل دائرة وتنظيم محدد، ثم يمشون على الكراسي ليضعوا أنفسهم في ترتيب معين )تبعًا لمقاس الحذاء مثلاً).

### **.5 الهوايات**

يرسم جميع المشاركين هواياتهم المفضلة. بعد ذلك، يتم اختيار أربعة مشاركين ليقفوا في جوانب الحجرة ودون أن يتحدثوا، وإنما فقط من خالل مشاهدة رسومات المشاركين اآلخرين، يحاولون تخمين الأشخاص الذين يشتركون معهم في الهوايات. عليهم بعد ذلك أن يجدوا مكانًا بالقرب من الرسم الذي يرون أنه يصف هواية مماثلة لهوايتهم. **كل ذلك دون أن يتحدثوا!** وبعد االنتهاء من المهمة، يجلس أفراد المجموعة مع بعضهم البعض ويناقشون النتائج - كيف يمكن أن تكون المظاهر مضللة .

### **.6 للمتعة فحسب**

يقسم المشاركون إلى مجموعات من ثالثة أفراد على الأقل ويطلب منهم بناء «ماكينة لــ ....» وتبعاً لمستوى قدرة المشاركين على التفكير المجرد، سيقومون إما ببناء ماكينات معينة، أي لتشذيب ً العشب مثال، أو، على سبيل المثال، بناء ماكينة تجعل الشمس تشرق.

### **.7 للمتعة فحسب**

**3**

يجلس أحد المشاركين على كرسي ويحاول أربعة مشاركين آخرين رفعه/ رفعها بأصابعهم.

# **.8 للمتعة فحسب**

تخمين الشخصيات - توضع ملصقات على ظهور المشاركين بأسماء شخصيات (من أفلام الكرتون أو من عالم السياسة، أو الأفلام ... الخ). وتكون مهمتهم تخمين الشخصية التي يحملون اسمها. ويمكنهم أن يسألوا اآلخرين أسئلة، ولكن تقتصر الإجابات التي يتوقعونها على «نعم» أو «لا» فقط.

### **.9 التعليقات**

السيجارة - يكتب المشاركون تعليقًا ويطوون الورقة واحدًا تلو اآلخر حتى يكونوا سيجارة في النهاية. ويمكن للمدرب أن يقرر نوع التعليق الذي يريده/ تريده.

### **1010التعليقات**

يرسم المشاركون أيديهم على ورقة - مجرد رسم. بعد ذلك يكتبون اسمهم عليها. وبعد ذلك، ّ يطلب منهم عد الجوانب اإليجابية التي يتمتعون بها وكتابة العدد. ثم يطلب منهم إضافة رقم 2 إلى العدد الذي كتبوه ويكون ذلك العدد هو عدد الجوانب التي طلب منهم تسميتها وكتابتها.

### **1111التعليقات**

يضع المدرب سلطانية في مكان ظاهر ويطلب من المشاركين أن يضعوا فيها تعليقاتهم عنها على ملصقات في كل مرة يرغبون في ذلك.

# **1212تمارين متنوعة**

يقسم المشاركون إلى مجموعات ثنائية ويتحدثون عن بعضهم البعض لدقيقة واحدة، ويسجل المشارك اآلخر مالحظات. بعد ذلك تكون مهمتهم رسم كافة الأشياء التي سمعوها وأن يعرضوها للمجموعة ويطلبوا منها تخمين ما تم رسمه.

# **1313التغلب على التوتر**

ما الذي يغضبك في .. (المدرسة، العمل ... الخ)؟ اكتبه بشكل فردي. لن نقرأه. فما تكتبه يخصك وحدك كي تعرفه. واآلن مزق الورقة إلى أصغر قطع ممكنة. وتخيل مخلوقاً هزلياً غريباً. والآن الصق قصاصات الورق على ورقة لتشكيل المخلوق الذي تخيلته

> **مـنـهـج التربيةالرقمية**

**ورشة عمل للطالب: النشاط (1) تمارين لكسر الحاجز** إدمان اإلنترنت

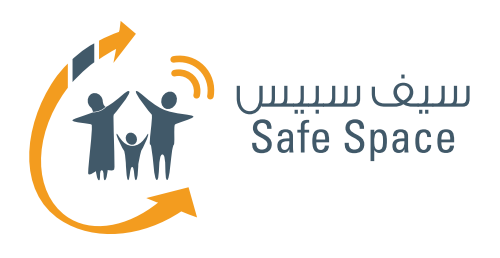

**ورشة عمل للطالب: النشاط )2( عمل جماعي** إدمان الإنترنت

8%

 $\frac{1}{2}$ 

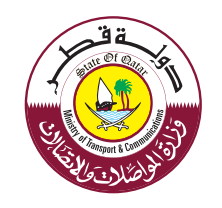

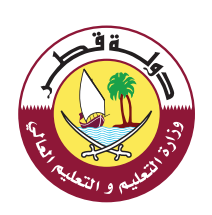

 $\sqrt{2}$ 

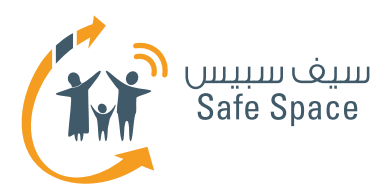

# **النشاط 2 - )عمل جماعي( رصد التهديدات الموجودة في شبكة اإلنترنت**

#### **الموضوع:**

النشاط 2 - رصد التهديدات الموجودة في اإلنترنت

#### **العنوان:**

ارصد التهديدات الموجودة في شبكة اإلنترنت )عمل جماعي(

#### **األهداف التي يشملها النشاط:**

- .1 سيتمكن الحضور من توضيح لماذا يحتاجون إلى البقاء آمنين على شبكة اإلنترنت.
	- .2 سيتمكن الحضور من رصد بعض التهديدات الموجودة في شبكة الإنترنت.

#### **الوقت:**

20 دقيقة

### **الموارد:**

العرض التقديمي (البوربوينت)، ولوح أوراق الشرح وقلم تظليل لكل مجموعة - الشريحة الرابعة.

### **مالحظات للمدرب:**

ِّقسم الحضور إلى مجموعات من 5 ِ أفراد، ثم اعط كل ِّ مجموعة منهم لوح أوراق وقلم تظليل. وشجعهم على كتابة أسباب أهمية السالمة ولماذا يحتاجون إلى البقاء آمنين على اإلنترنت. بعد ذلك، اطلب من كل مجموعة أن ترصد على األقل 8 تهديدات موجودة على اإلنترنت وأن تصف كل منها في جملة مختصرة. ال تتوقع أن يكتبوا مصطلحات بعينها، بل الأمور التي يواجهونها على الإنترنت والتي قد تضرهم أو تضر عائلاتهم، ولا تتوقع أن يصنَّفوا هذه الأمور في قوائم.

### **طرق متنوعة ألداء النشاط:**

إذا بدت إحدى المجموعات على استعداد إلنهاء المهمة ولكنك الحظت أنهم لم يفهموها، قم بمساعدتهم. اُكتب لهم تهديدا واحدا وشجّعهم على رصد بقية التهديدات وشرحها. واترك لهم مساحة للتفكير فيما قد يحدث لهم من أمور سيئة أو أمور سيئة قد حدثت لهم من قبل على شبكة اإلنترنت، ثم اطلب منهم تصنيف كل منها في قائمة على أنه أحد التهديدات.

وإذا كانت المجموعة صغيرة، اطلب من الحضور اإلجابة بصوت عال على السؤال: لماذا من المهم أن نبقى آمنين على شبكة اإلنترنت وأن يرصدوا كذلك التهديدات الموجودة فى الإنترنت بينما تكتبها أنت على لوح الأوراق في شكل قائمة، ثم اعرضها عليهم.

وفي حالة توفَّر أجهزة الكمبيوتر ووقت كاف، قسَّم الحضور إلى مجموعات من خمسة أفراد، واطلب منهم البحث على اإلنترنت خالل خمس دقائق عن التهديدات ِ الموجودة به وتعريف السالمة على اإلنترنت، ثم اعرض في ثالث دقائق نتائج كل مجموعة على بقية الحضور.

وإذا كانت الجلسة تُجرى في مكتبة، قسَّم الحضور إلى مجموعات من خمسة أفراد، واطلب منهم البحث في الكتب عن السالمة واختيار أي عدد من التهديدات الموجودة في اإلنترنت وتعريف السالمة على اإلنترنت ِ في خمس دقائق، ثم اعرض في ثالث دقائق نتائج كل مجموعة على بقية الحضور.

# **ُّ التوقعات:**

لماذا من المهم البقاء في أمان على اإلنترنت؟ من المهم أن تتعلم كيف تبقى آمنا على اإلنترنت مثلما تتعلم البقاء في أمان بمجرد أن تغادر منزلك؛ فهذه مهارات ستبقى معك طوال حياتك.

> **مـنـهـج التربيةالرقمية**

**2**

**ورشة عمل للطالب: النشاط (2) عمل جماعي** إدمان اإلنترنت

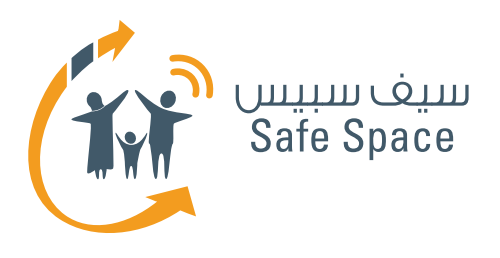

**ورشة عمل للطالب: النشاط )3( أرصد البدائل** إدمان الإنترنت

8%

 $\frac{1}{2}$ 

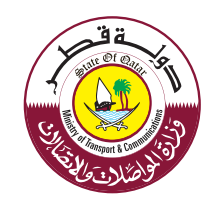

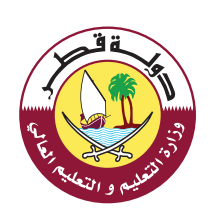

 $\sqrt{\phantom{a}}$ 

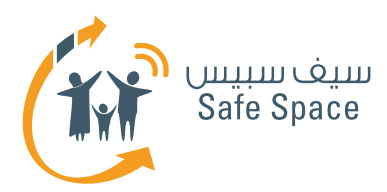

# **النشاط 3 - )عمل جماعي( ارصد البدائل**

**الموضوع:**

النشاط 3 - رصد البدائل

**العنوان:**

آرصد البدائل (عمل جماعي)

#### **األهداف التي يشملها النشاط:**

- سيتمكن الحضور من رصد العديد من الأنشطة البديلة التي لا تمت بصلة للإنترنت والأجهزة التكنولوجية.
- .2 ُّ سيتمكن الحضور من التوصل إلى طرق أخرى يقضون بها أوقات فراغهم غير االرتباط ارتباطا مرضيا بالانترنت والأحهزة التكنولوجية.
- .3 ُّ سيتمكن الحضور من التعرف على أوجه االستفادة من كل األنشطة التي سلطنا عليها الضوء والتي يمكن للحضور االستعانة بها الحقا.

#### **الوقت:**

20 دقيقة

#### **الموارد:**

العرض التقديمي (البوربوينت)، ولوح أوراق الشرح وقلم تظليل لكل مجموعة - الشريحة الخامسة والعشرون.

#### **مالحظات للمدرب:**

ِّقسم الحضور إلى مجموعات من 5 ِ أفراد، ثم اعط كل مجموعة منهم لوح أوراق وقلم تظليل. ثم اطلب منهم رصد كل الأنشطة التي يمكن القيام بها من دون أن تمت بصلة لإلنترنت أو األجهزة التكنولوجية. واسألهم التفكير فيما قد يعود على حياتهم بالنفع وما قد ِ يغير أسلوب حياتهم وإدراكهم للحياة. والحظ أن بعض ِّ األنشطة قد تغير منظورك حول الغرض من الحياة. وألهمهم كلهم بمثال أو مثالين؛ على سبيل المثال، السفر ومشاهدة المعالم السياحية يزيدان من معرفتك بالناس الموجودين في الجانب اآلخر من العالم، ُّ ويساعدانك على التعرف على االختالفات بين مختلف الثقافات وتحديدها واحترامها.

ِّ كذلك شج ُّ عهم على التوصل إلى عدة أمثلة ومناقشتها، إذ كلما زادت األمثلة، ازدادت فرص الحضور في الاستعانة بالأنشطة الواردة في تلك الأمثلة في المستقبل.

وبعد خمس دقائق، اطلب من كل مجموعة اختيار ممثل عنها يعرض قائمة الأنشطة التي توصلت إليها المجموعة ويشرح أوجه االستفادة من كل نشاط في ثلاث دقائق.

> **مـنـهـج التربيةالرقمية**

**2**

**ورشة عمل للطالب: النشاط (3) عمل جماعي** إدمان الإنترنت

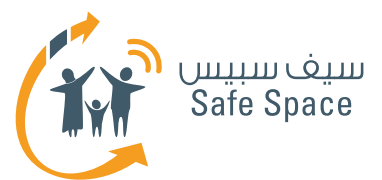

#### **طرق متنوعة ألداء النشاط:**

َّ إذا تبين لك أن إحدى المجموعات تكافح من أجل العثور على أنشطة يمكن القيام بها على أرض الواقع، فقد تظن أن بعض أعضاء تلك المجموعة أو كلهم متعلقون بشدة بعالم الإنترنت والتكنولوجيا لدرجة أنهم ال يجدون الرضا في أي أنشطة أخرى. يمكنك مساعدتهم بضرب الأمثلة على الأمور التي بمقدورهم ِّ القيام بها والتي قد تغير حياتهم بأكملها؛ على سبيل المثال، قراءة الكتب وقصائد الشعر، مشاهدة المعالم ُّ السياحية، التنزه... إلخ. ولكن ال تعطهم الكثير واترك لهم البحث عن المزيد، إذ إن الهدف من هذا النشاط هو وضع أقدامهم على طريق معرفتهم بأنفسهم ما قد يتناسب معهم أكثر من غيره.

إذا كانت هناك أجهزة كمبيوتر في المعمل أو الغرفة، ِّ فقسم الحضور إلى مجموعات من 5 أفراد، واطلب من كل مجموعة البحث عبر الإنترنت على مختلف أنواع األنشطة التي باستطاعتهم القيام بها على أرض الواقع ُّ مثل التزلج، والبولينج، والتنس، وكرة القدم... واطلب منهم تحديد النفع الذي يعود من وراء كل نشاط يختارونه.

# **ُّ التوقعات:**

َّ من المتوقع أن تجد أمامك قائمة تتضمن على سبيل المثال لا الحصر ما يلي:

- .1 القراءة
- .2 العلوم
	- .3 الغناء
- .4 خوض المغامرات
	- .5 الرياضة
	- .6 السفر
	- .7 كرة القدم
		- .8 البولينج
		- .9 ُّ التزلج
- 1010مشاهدة المعالم السياحية
	- 1111وتستمر القائمة وتطول...

**3**

**ورشة عمل للطالب: النشاط (3) عمل جماعي** إدمان الإنترنت

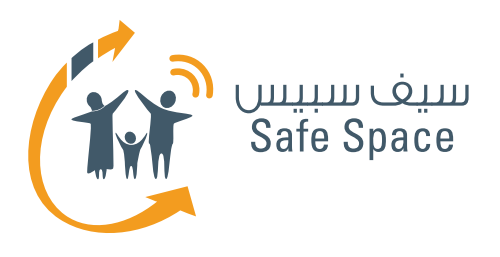

**ورشة عمل للطالب: النشاط )4( من يمكن أن يصاب باإلدمان؟** إدمان الإنترنت

8%

 $\frac{1}{2} - \frac{1}{2}$ 

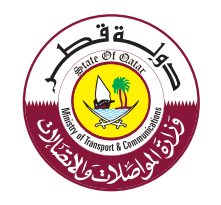

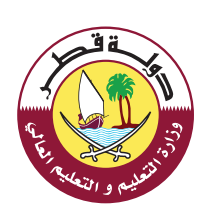

 $\sqrt{\phantom{a}}$ 

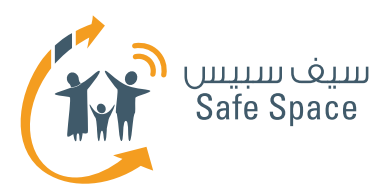

# **النشاط 4 - )مناقشة جماعية( من يمكن أن يصاب باإلدمان؟**

#### **الموضوع:**

النشاط ٤ – من يمكن أن يصاب بالإدمان؟

#### **العنوان:**

من يمكن أن يصاب باإلدمان؟ )مناقشة جماعية(

#### **األهداف التي يشملها النشاط:**

- .1 سيتمكن الحضور من إدراك أنه من الممكن ألي شخص يستخدم التكنولوجيا واإلنترنت أن يسقط في شراك الإدمان إذا لم يتخذ التدابير الوقائية السليمة.
- .2 ُّ سيتمكن الحضور من التعرف على مخاطر اإلصابة باإلدمان واحتماالته.

#### **الوقت:**

7 دقيقة

# **الموارد:**

**2**

**مـنـهـج**

**التربيةالرقمية**

العرض التقديمي (البوربوينت)، ولوح أوراق الشرح وأقلام تظليل - الشريحة السادسة والعشرون.

# **مالحظات للمدرب:**

ِّشجع على المناقشة، واعلم أن إجابة السؤال المطروح ِّ هي الجميع، ولكن ال تفصح عنها للحضور وشجعهم على المشاركة وعرض كل أفكارهم في هذا الشأن. كذلك اسألهم عمن قد يصاب باإلدمان في رأيهم. واعطهم خمس دقائق للمناقشة وفي النهاية بعدما تستقبل تعليقاتهم، اختتم المناقشة بتسليط الضوء على ما يلي:

الإجابة هي أن كل شخص يستخدم الإنترنت يُحتمَل ُّ تعرضه لمخاطر إدمان اإلنترنت، فهذه مسالة تعتمد على مدى قابلية شخص ما لإلصابة. ففي بعض األحيان نقضى وقتا كثيرا على الإنترنت ولا نتأثر بالمرة، على حين يقضي أناس آخرون وقتا أقل بكثير مما نقضيه ثم نجدهم يشعرون بالخوف والقلق بل ويصبحون ُ عدوانيين عندما يحرمون من الوصول إلى اإلنترنت. لذا، علينا خلق التوازن الصحيح ألنفسنا وذلك من خالل البحث عن البدائل الأفضل كما هو مبيَّن في النشاط ٣.

# **طرق متنوعة ألداء النشاط:**

إذا تبين لك أنه ليس لدى أي من الحاضرين إجابة يشارك ِّ بها أو أن قليلين هم من يملكون إجابة، فذكرهم بالعلامات والأعراض الموجودة في الشريحتين ١٠ و١١ إذ إن ذلك سيعطيهم فكرة أفضل عن اإلدمان ويجعلهم يدركونه ويطرحون الفرضيات حول من قد يكون مصابا به في مجتمعهم.

وإذا كان هناك جهاز كمبيوتر في المعمل، اطلب منهم ِّ أن يبحثوا على شبكة اإلنترنت عن إحصائيات تبين أعداد الأشخاص الذين يدمنون الإنترنت وأعمارهم. وبذلك تتضح الصورة لديهم أكثر فأكثر.

# **التوقعات:**

ربما تَجدَ أحدهم يقول:

- أبي يجلس أمام اإلنترنت طوال اليوم عندما يكون لديه عمل ينجزه.
- َّ بمجرد أن تعلم جدي كيفية استخدام اإلنترنت، صار يجلس أمام الكمبيوتر معظم ساعات يقظته ونادرا ما يتحدث معنا.
	- يلعب أحد أصدقائي ألعابا على اإلنترنت لساعات ولم يعد يخرج معنا كما اعتاد.
		- وكثير غير ذلك...

**ورشة عمل للطالب: النشاط )4( من يمكن أن يصاب باإلدمان؟** إدمان اإلنترنت

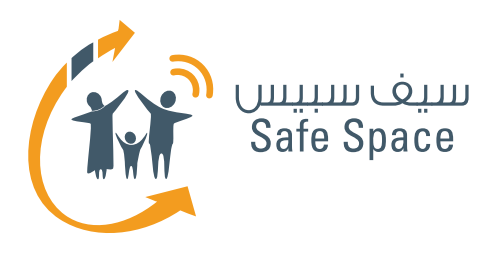

**ورشة عمل للطالب: النشاط )5( رسم خريطة ذهنية** إدمان الإنترنت

8%

 $\frac{1}{2}$ 

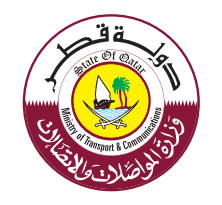

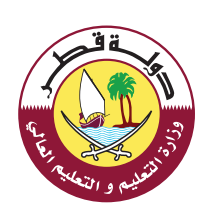

J

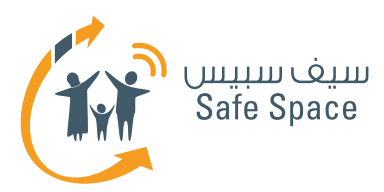

# **النشاط 5 - )رسم خريطة ذهنية( لعبة إدمان اإلنترنت**

**الموضوع:**

النشاط 5 - لعبة إدمان اإلنترنت

#### **العنوان:**

لعبة إدمان الإنترنت (رسم الخرائط الذهنية)

#### **األهداف التي يشملها النشاط:**

ُّ سيتمكن الحضور من التعرف على:

- ا. معظم أشكال إدمان الإنترنت المختلفة.
	- .2 أن كل شخص قد يصاب به.
- .3 التدابير الوقائية الصحيحة التي يتعين اتخاذها إذا شك أحدهم في أنه مصاب باإلدمان.
- ٤. العلامات الاجتماعية والصحية ذات الصلة بالادمان.
	- ه. الطرق المختلفة التي تمنع وقوع الإدمان.

#### **الوقت:**

20 دقيقة

# **الموارد:**

العرض التقديمي (البوربوينت)، ولوح أوراق الشرح وقلم تظليل - الشريحة السابعة والعشرون.

# **مالحظات للمدرب:**

ِابدأ برسم الخرائط الذهنية بحيث يكون في مركزها موضوع إدمان الإنترنت، وابدأ بطرح أسئلة مثل ما هي أنواع إدمان اإلنترنت المختلفة؟ ومن الذي يمكن أن يصاب به؟ وكيف نتجنب وقوعه؟ وما هي عالماته وأعراضه المختلفة؟ وما هو التدبير الوقائي الذي على المرء اتخاذه للقضاء على اإلدمان؟ ... إلخ. ثم احصل على كل إجابات الحضور واملأ الغراغات في الخريطة الذهنية الموجودة على لوح أوراق الشرح أو على السبورة، وبذلك ستتأكد من أن جميع الحضور قد فهموا المحاضرة وأنهم صاروا مستعدين لتطبيق ما تعلموه على عالم اإلنترنت.

دع الطالب يذكرون اإلجابات بصوت عال، بينما تكتبها أنت على لوح أوراق الشرح.

وحتى تتمكن من البدء، إليك مثاال على خريطة ذهنية حول إدمان الإنترنت على الرابط التالي:

#### **http://www.mindomo.com/mindmap/ internet-addiction-c84404b92e9c4bd6a36e-90ae553d12a7**

# **طرق متنوعة ألداء النشاط:**

إذا رأيتهم يعانون في التوصُّل إلى جواب، حاول أن ِّ تذكرهم بما تناولتموه في أثناء اليوم وذلك بذكر عناوين َّ وإجابة أو إجابتين كنوع من التحفيز، وتوقع البقية منهم. وإذا لم يتمكنوا من التذكّر، فاعرض كل الإجابات بنفسك َّ على اعتبار أنها ملخص لما تناولتموه. وبإمكانك ترك الخريطة الذهنية فارغة اللهم إال من إدمان اإلنترنت في مركزها أو ملء بعض الخانات وتشجيع الطالب على ملء البقية.

وإذا كان المكان مزودًا بأجهزة الكمبيوتر، دعهم يحصلون من خلاله على كلية الإلجابالتي تعلموها من تعلم الدرس واسألهم البحث عن المزيد من الإجابات على شبكة اإلنترنت.

وربما تحتاج إلى إنشاء الخريطة الذهنية على منصة على اإلنترنت، لذا أدرجنا المعلومات التالية لهذا الغرض:

# **اسم المستخدم:**

**كلمة السر:** 2013safespaceqa2013safespaceqa

 **http://www.mindomo.com/mindmap** :الرابط

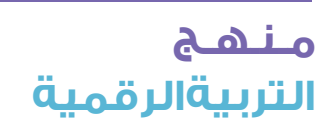

**2**

**ورشة عمل للطالب: النشاط )5( رسم خريطة ذهنية** إدمان اإلنترنت

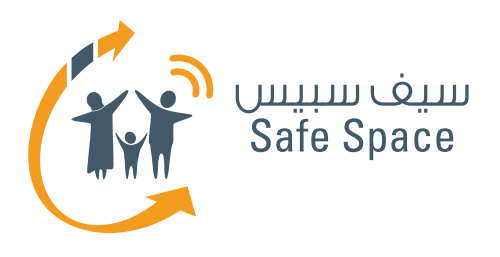

**ورشة عمل للطالب: قراءات مرجعية للمدربين** إدمان الإنترنت

8%

 $\frac{1}{2} - \frac{1}{2}$ 

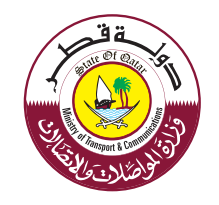

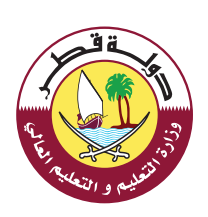

 $\sqrt{\phantom{a}}$ 

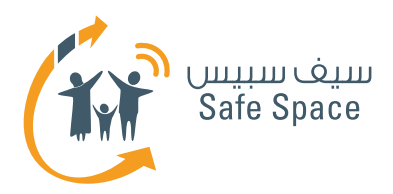

# **ِّ القراءات المرجعية للمدرب إدمان اإلنترنت**

#### **ملحوظة:**

الغرض من القراءات في خلفية الموضوع هو تقديم محتوى تفصيلي للمدربين بشأن الموضوعات التي سيتناولونها بالشرح والمشاركة مع الحضور.

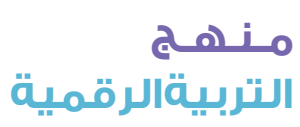

**2**

**ورشة عمل للطالب: قراءات مرجعية للمدربين** إدمان الإنترنت

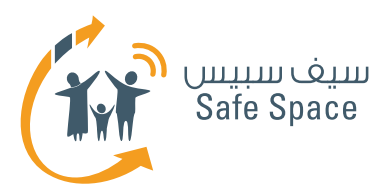

# **تأثير إدمان اإلنترنت على الطالب إدمان اإلنترنت**

َّ تتقدم مسيرة التكنولوجيا يوما من بعد يوم، وال ُّ يستطيع أحد التكهن بنوعية االبتكارات التكنولوجية المخبَّأة لنا بين طيَّات المستقبل. إلا أن الإنترنت سيحكم ِ في األيام المقبلة عالم تكنولوجيا المعلومات حيث إنه يمنح مستخدميه امتيازات وتسهيالت للقيام بأمور كانت تبدو مستحيلة في القرون الماضية.

وبالنظر إلى ذلك، يتمثَّل دورك كمعلم في حماية الطلاب حتى يستخدموا الإنترنت بكفاءة وفي جعلهم يدركون أهمية الروابط الأسرية والصداقات الحقيقية واأللعاب البدنية بدال من البحث عن السعادة على شبكة اإلنترنت. والحقيقة هي أنه ليس جميع الناس على دراية ِ بالمخاطر المرتبطة باإلفراط في استخدام اإلنترنت والتعلَّق الزائد به.

يتعرض الأطفال لعالم الهواتف المحمولة والإنترنت دون معرفة جوانبه الحسنة والسيئة. وفي الوقت نفسه، ال يُلقى معظم أولياء الأمور بالاً لأنشطة أطفالهم على ِّ اإلنترنت وال يخصصون وقتا لتقييم ما ينبغي أن يشاهده أطفالهم أو ما يمكنهم الوصول إليه. ويعتقد بعض أولياء األمور أنه من مسؤولية المدرسة تعليم الطفل ذلك، وهو ما يمثل مصدر قلق كبير لكل المدارس إذ يصبح من المتوقع منها تقديم عالم اإلنترنت للطالب على النحو السليم وكذلك تسليط الضوء على المخاطر السائدة فيه.

ومن هنا تأتي مهمتك وهي تثقيف الطالب حول االستخدام الصحيح لإلنترنت وتعليمهم كيفية تحقيق التوازن بين الوقت الذي يقضونه على شبكة اإلنترنت والوقت الذي يقضونه في المذاكرة والوقت الذي يقضونه مح الأسرة والأصدقاء.

 ويتعين عليك مساعدتهم على فهم مزايا شبكة اإلنترنت وكذلك عواقبها إذا لم يراعوا االنضباط في كيفية استخدامها وتوقيت االستخدام وأغراضه.

 وفي دول الشرق األوسط، يتم حظر المواقع ذات المحتوى غير اللائق بالأطغال والبالغين. كذلك استفد من الفواصل الزمنية في توعية الطالب بمشكالت إدمان االنترنت العملية الموجودة على الصعيد العالمي، إذ إن ذلك من شأنه مساعدة الطالب في فهم مشكلة إدمان اإلنترنت وفي جعلهم معتدلين في استخدامهم لشبكة اإلنترنت على اعتبار أنها مجرد أداة.

ِّ وعلى المعلمين تنبيه األطفال إلى توخي الحذر، خصوصا في ظل إتاحة الدخول إلى اإلنترنت من الهواتف المحمولة. ويتعين أن يتم تثقيف الطالب عن الجرائم ذات الصلة باإلنترنت وأسبابها وكيفية الحماية من أن يصيروا من الذين تستهدفهم تلك الجرائم.

ُّ وفي هذا الصدد عليك التحدث مع أولياء أمور الطالب حول أفضل ممارسات الإنترنت، إذ يتعين أن تكون البيئة التي ينشأ فيها الطالب في المدرسة ويزداد نجاحا هي نفس البيئة الموجودة في المنزل. كذلك ساعد أولياء األمور على التعاون معك في مساعدة كل طالب على النمو نموا قويماً وتحت التأثير الإيجابي للإنترنت.

> **مـنـهـج التربيةالرقمية**

**3**

**ورشة عمل للطالب: قراءات مرجعية للمدربين** إدمان الإنترنت

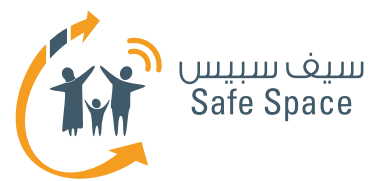

ِّ وعليك إطالع الطالب على األمور المفيدة التي توفرها شبكة اإلنترنت مثل الحصول على مختلف أنواع المعلومات، ومشاهدة الفيديوهات التعليمية والالئقة، والتواصل مع األصدقاء الذين يعيشون في الخارج، وإجراء المعامالت التجارية، وشراء المنتجات بمجرد الجلوس في مكان واحد، ولعب الألعاب ... إلخ.

ِّ وفي الوقت نفسه، علمهم أن من الخطر عمل أي شيء دون رقابة، ومثال ذلك االستمرار في لعب ألعاب اإلنترنت أو الدردشة مع األصدقاء لمدد طويلة، وتكرار الشراء عبر اإلنترنت مما يتسبب في خسائر مالية، وتبادل الصور والفيديوهات عبر اإلنترنت مما قد يسمح للمحتالين الموجودين على صغحات الإنترنت أن يسرقوا معلوماتهم الشخصية وأن يستخدموها ضدهم.

وخالصة القول، عليك نشر الوعي بشأن إدمان اإلنترنت وتشجيع الطالب على قضاء مزيد من الوقت في عالمنا الواقعي، وجعلهم يدركون أهمية مقابلة الناس وجها لوجه بدال من التواصل معهم على اإلنترنت.

ِّ كذلك فإن إدمان اإلنترنت يفكك العالقات األسرية، ومن ِّ ثم ينبغي لك أن تعلم الطالب أن منزلة العالقات األسرية فوق أي شيء آخر في العالم، وأن تخبرهم بأن يشاركوا سعادتهم وحزنهم مع أناس يعرفونهم بدال من غرباء موجودين على صفحات اإلنترنت.

**ورشة عمل للطالب: قراءات مرجعية للمدربين** إدمان اإلنترنت

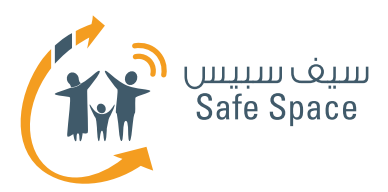

# **مساعدة الشباب المصابين إدمان اإلنترنت**

عندما بدأ تدريس علم الحاسب اآللي في المدارس، ُّ كان الطالب والمعلمون مستمتعين بالتدريس والتعلم كليهما. وعندما دخل الطالب ألول مرة على شبكة اإلنترنت في المدارس، بدت لهم اختراعًا رائعًا يحتوي على العديد والعديد من المميزات والخدمات، كما أنها جلبت العديد والعديد من الفوائد والمزايا. وقد تغيرت طريقة تناولك للمناهج التعليمية وكذلك طريقة تدريسها ُّ إذ ظهرت منهجية التعلم القائم على المشروعات وأصبحت الواجبات المدرسية تحتوي على أمثلة حياتية إضافة إلى كم البحث الهائل الذي أصبحنا قادرين على إجرائه في أي موضوع.

كما أصبحت شبكة الإنترنت إحدى الاحتياجات الأساسية للجيل الحالي. وطالما باتت إمكانية الدخول إلى اإلنترنت من خالل الهاتف المحمول متاحة، فقد أصبحت من مسؤولياتك جعل الطالب على دراية باالستخدام الصحيح لإلنترنت أيًا كانت الوسيلة التي يستخدمونها في الوصول إليه.

وعليك مساعدة الطالب في استخدام اإلنترنت بكفاءة. كما يجب إطالع الطالب على الجانب الحسن من استخدام شبكة اإلنترنت وما يمكن اكتسابه من خاللها. ولتسهيل تلك المهمة يمكن االستعانة بسياسة استخدام اإلنترنت وإرشاداته في كل مدرسة. فذلك من شأنه مساعدة الطالب والمعلمين على استخدام َّ اإلنترنت استخدامًا سليمًا وفع ً اال. وينبغي إشراك اآلباء َّ في ذلك حتى يسود نظام انضباط موحد في المدرسة والمنزل معا، إذ قد تختلف بيئة المدرسة عن بيئة المنزل من حيث أن أنشطة الطالب على اإلنترنت في المدارس تخضع للمراقبة ويفحصها مدير الشبكة.

 ولذا نوصي بأنه سيكون أمرًا مثاليًا لو كان ذلك النظام َّ المت ِّ بع في المدرسة هو ذاته المتوفر في المنزل.

كما أنك تحتاج إلى تقييم ما إذا كان الطالب يتطلبون من أجل دراستهم الدخول إلى الإنترنت من المنزل أم لا. وإذا كانوا يحتاجون لذلك، عليك وأولياء الأمور وضع تعليمات مناسبة الستخدام اإلنترنت وتطبيقها. ورغم ذلك، نجد اليوم في عالمنا الواقعي أن اإلنترنت متاح في كل مكان، وفي مثل هذه الحاالت، يجب على اآلباء واألمهات أن ِّ يكونوا على دراية بالتهديدات المتعلقة بشبكة اإلنترنت، وأن يضمنوا مراقبة أنشطة أطفالهم عليها بانتظام.

ُّ ويجب أن تنتبه ألي تغيرات في سلوك الطالب وأدائه في الفصل الدراسي. وعليك معرفة ما إذا طرأ على الطالب أي تغيرات سلوكية ملحوظة أو مشاكل صحية مثل:

- عدم مشاركته في الأنشطة الرياضية أو المناقشات الجماعية وتفضيله البقاء وحده.
	- ُّ توقفه عن التواصل االجتماعي مع زمالئه في المدرسة.
	- حديثه الدائم عن بعض ألعاب الفيديو أو عن أصدقائه الجدد على الإنترنت.

**مـنـهـج التربيةالرقمية** **5**

**ورشة عمل للطالب: قراءات مرجعية للمدربين** إدمان الإنترنت

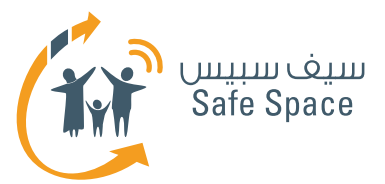

ومن ناحية أخرى، يجب عليك أيضا مناقشة موضوع تهديدات اإلنترنت، والسالمة على اإلنترنت، وإدمان اإلنترنت على وجه الخصوص في الفصل الدراسي.

وستجد أن االستماع إلى الطالب ومنحهم فرصة كافية للتعبير عن أنفسهم والتحدث بحرية عن أنشطتهم على الإنترنت سيساعدك في تحديد كيفية استخدام .<br>الأطفال الإنترنت في منازلهم. كما ستتمكن من تقييم المواقع التي يشاهدها بعض الطالب.

ُّ وعليك التحقق من كشف حضور الطالب في المدرسة ُّ وتقييم أسباب التغيب إذا كان الغياب منتظما، ومناقشة َّ ذلك مع أولياء األمور واطالعهم على ما يتعرض له أطفالهم في الوقت الحاضر والمشاكل التي قد تواجههم. وبإمكانك إسداء النصائح إلى الشباب بشرط دعم أولياء أمورهم لك.

> **مـنـهـج التربيةالرقمية**

**6**

**ورشة عمل للطالب: قراءات مرجعية للمدربين** إدمان الإنترنت

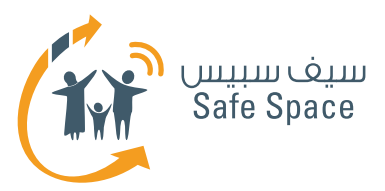

# **الكشف والمعالجة إدمان اإلنترنت**

يتصف إدمان اإلنترنت بأنه خطير إذ يتسبب في مضاعفات صحية ومشاكل نفسية كالتي يسببها إدمان المخدرات. وال يزال جيل الشباب الحالي، أي الشباب، يقع ُّ ضحية لهذا اإلدمان ويجد صعوبة بالغة في التغلب عليه. ومما يثير قلق إدارة المدرسة والمعلمين هو أن ذلك اإلدمان يؤثر سلبا على أداء الطالب األكاديمي.

وبصفتك معلمًا، يجب عليك تشجيع طالبك على استخدام الإنترنت فى أغراض إنجاز الواجبات وإبراز مغزاها وجعلها أكثر تشويقا. وحري بالذكر أن معظم الشباب يستعينون بالتكنولوجيا في إنجاز واجباتهم ُ الدراسية، إذا طلب منهم ذلك وحظوا بتقدير ِّ معلميهم. فهذا التقدير يحفزهم على استخدام اإلنترنت أكثر فأكثر والتفوق في المهام القادمة.

 إال أن استخدام اإلنترنت استخدامًا مفرطًا قد يجعل َّ الطالب يتطر ِّ قون أحيانا إلى خدمات أخرى توفرها شبكة اإلنترنت وال تتناسب مع سنهم أو موادهم الدراسية. وفي بعض الأحيان قد لا يلق بعض الآباء بالاً إلى ذلك إذ يعتقدون أن أطفالهم يذاكرون ويقومون بإنجاز واجباتهم الدراسية.

ومن هنا يزداد دورك أهمية يوما من بعد يوم من حيث ُّ قياس تقدم مستوى الطالب.

ُّ فعليك التأكد من أن أداء طالبك في تحسن مستمر أكاديميًا ومن أنهم يكبرون في اتجاه أن يصبحوا مواطنين منتجين ومهنيين محترفين. كذلك الحظ كيف يتفاعل كل منهم مع زمالئه في الفصل الدراسي. َّ وتأكد من مشاركتهم في جميع األنشطة المدرسية.

وعليك تمكينهم استنادًا إلى نقاط القوة لديهم وتحفيزهم على توظيف نقاط ضعفهم توظيفاً فعَّالاً.

> **مـنـهـج التربيةالرقمية**

**7**

**ورشة عمل للطالب: قراءات مرجعية للمدربين** إدمان اإلنترنت

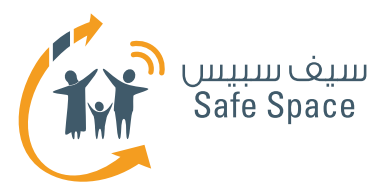

### **مالحظات للمعلمين**

يقضي معظم الطالب في البيئة المدرسية 8 ساعات يوميًا لمدة ال تقل عن 10 سنوات متتالية. وهذا وقت كاف لكي ِّ تقيم فيه الطالب تقييمًا صحيحًا، لدرجة أنك قد تتعرف على سمات شخصية لدى طالب ال يعرفها عنه ولي أمره، ومن ثُمَّ يأتي دورنا كمعلمين على النحو التالي:

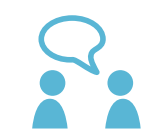

َّ إذا الحظت تغييرًا في سلوك الطالب أو في معد َّ ل تغيبه، أو إذا سجل درجات أقل في الدراسة ... إلخ، ِّرتب مقابلة مع ولي أمره ويجب أال يحضر الطالب تلك المقابلة. والهدف من تلك المقابلة أن تتقاسم مع ولي األمر ما كنت قد الحظته. كذلك حاول أن تعرف المزيد عن الكيفية التي يتفاعل بها أولياء األمور مع أطفالهم في المنزل.

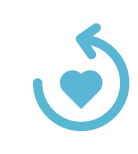

احصل على دعم ولي أمر الطالب لكي تساعده على استعادة وضعه الصحي الطبيعي وأدائه الدراسي.

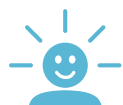

ِّحمله المسؤولية في الفصل. فذلك سيجعله يحس بأنه مسؤول ومهم مما يضمن حضوره بانتظام في الفصل.

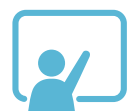

قم بإعداد ورش العمل للطالب وأولياء األمور، وانشر الوعي بإدمان اإلنترنت، واشرح كيف يمكن لأولياء الأمور والطلاب استخدام التكنولوجيا استخداماً فعَّالاً.

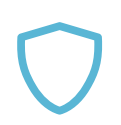

إن شأن ورش العمل المذكورة مساعدة أولياء الأمور في فهم الأسباب التي تؤدي على الأرجح إلى وقوع أبنائهم في شراك إدمان الإنترنت وكذلك مساعدة الطلاب في إدراك مظاهر إدمان الإنترنت وكيفية حماية أنفسهم من ذلك اإلدمان.

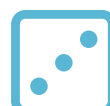

شجع الطالب على المشاركة في المنافسات واأللعاب البدنية. وإذا تبادر إليك أنهم مهتمون بألعاب اإلنترنت، اقترح عليهم أسماء بعض ألعاب اإلنترنت الجيدة ولكن بعد استشارة الخبراء في هذا الصدد.

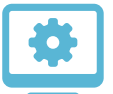

انصح أولياء األمور بأن يجعلوا صالحيات أبنائهم على اإلنترنت محدودة، فذلك سيساعدهم في ُّ تجنب تحميل ألعاب وبرامج جديدة.

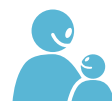

**8**

ِّ وانصحهم أيضا بأن يقضوا المزيد من الوقت مع أطفالهم حتى يجنبوهم استخدام اإلنترنت بإفراط من دون انضباط.

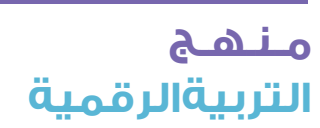

**ورشة عمل للطالب: قراءات مرجعية للمدربين** إدمان اإلنترنت

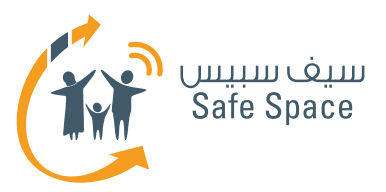

# **نصائح للمعلمين إدمان اإلنترنت**

- ا. إذا لاحظت<sup>ا</sup> أي تغيَّر في سلوك الطلاب، أخبر أولياء أمورهم واعرف أسباب ذلك التغيَّر.
- قم بعمل ورش عمل ألولياء األمر**2** .2 َ حول المشكالت المحتملة ذات الصلة باإلفراط في استخدام اإلنترنت.
- .3 ِّقدم طريقة لمساعدة**<sup>3</sup>** ُّ أولياء األمر على التعر ِّ ف على المشكالت المتعلقة بإدمان اإلنترنت ومعالجتها.
	- َّ تعرف على االستراتيجيات التي تدعم استخدام التكنولوجيا الرقمية استخداما إيجابيا ونافعا**<sup>4</sup>** .4 .
		- .5 قم بتعريف إدمان اإلنترنت**<sup>5</sup>** ِ للطالب، وصف كيف يختلف عن االستخدام العادي.

 **[internet-](http://www.slideshare.net/guestb628c5/internet)addiction-presentatio[n/http://www.slideshare.net/guestb628c5](http://www.slideshare.net/guestb628c5/internet) [internet-](http://www.slideshare.net/guestb628c5/internet)addiction-presentatio[n/http://www.slideshare.net/guestb628c5](http://www.slideshare.net/guestb628c5/internet) [internet-](http://www.slideshare.net/guestb628c5/internet)addiction-presentatio[n/http://www.slideshare.net/guestb628c5](http://www.slideshare.net/guestb628c5/internet) [internet-](http://www.slideshare.net/guestb628c5/internet)addiction-presentatio[n/http://www.slideshare.net/guestb628c5](http://www.slideshare.net/guestb628c5/internet) [internet-](http://www.slideshare.net/guestb628c5/internet)addiction-presentatio[n/http://www.slideshare.net/guestb628c5](http://www.slideshare.net/guestb628c5/internet)**

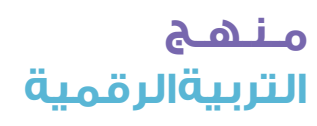

**9**

**ورشة عمل للطالب: قراءات مرجعية للمدربين** إدمان اإلنترنت

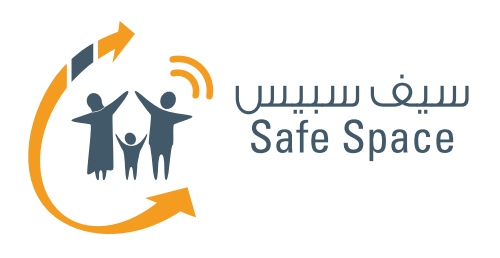

**ورشة عمل للطالب: قراءات تدريبية للطالب** إدمان الإنترنت

8%

 $\frac{1}{2}$ 

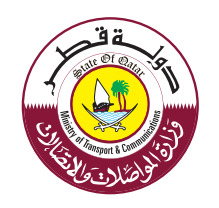

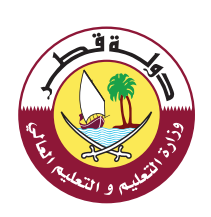

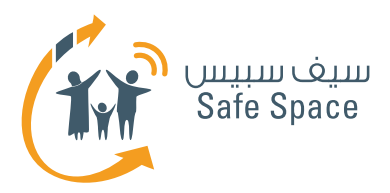

# **القراءات المرجعية إدمان اإلنترنت**

#### **ملحوظة:**

اطلب من الطالب قراءة هذا المقال قبل حضور ورشة العمل أو قبل البدء في جلسة ورشة العمل.

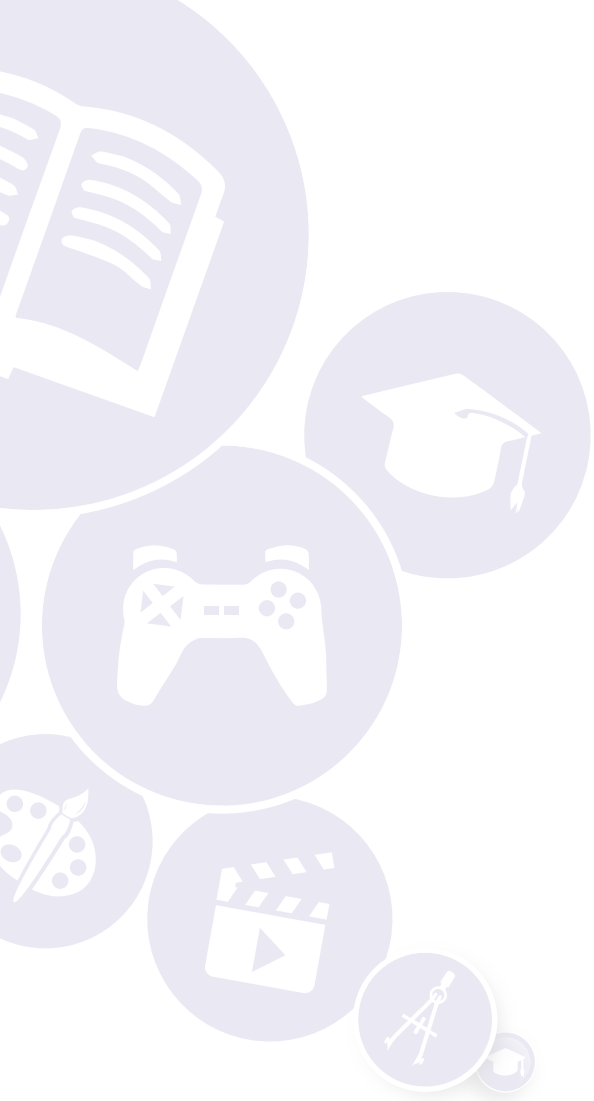

**2**

**ورشة عمل للطالب: قراءات تدريبية للطالب** إدمان الإنترنت

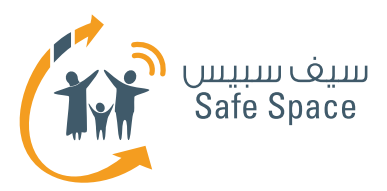

# **ورشة عمل للطالب إدمان اإلنترنت**

يشير مغهوم إدمان الإنترنت إلى استخدام الإنترنت استخداما زائدا لدرجة أنه قد يتسبب لمستخدميه في مشكالت عقلية وصحية. وبما أنك في سن المراهقة، ِّ عليك أن تحلل أنشطتك على صفحات اإلنترنت. فإن ما يبدأ كوسيلة اتصال أو دردشة مع أصدقاء أو لعب ألعاب ُّ فيديو على اإلنترنت قد يؤدي الحقا إلى تغيرات سلوكية إذا لم تكن تلك الأنشطة الممارَسة على الإنترنت متوازنة بشكل سليم.

إن اهتمامك بألعاب الفيديو والدردشة مح الأصدقاء عبر اإلنترنت هو رغبة عامة، وهو أمر الشائع بين المراهقين ِّ اآلخرين. إال أنه إذا زادت هذه الرغبة عن حدها، فقد يفقد بعض المراهقين القدرة على التحكم فيها<sup>1</sup> أو على تحديد الوقت الذي يقضونه على شبكة اإلنترنت. وهذا ِّ بالتأكيد يجعل اإلنترنت أشبه بإدمان المخدرات؛ فعدم وجود إنترنت متاح يجعل بعض المراهقين يتصرفون ِّ كمدمني المخدرات الذين ال يشعرون بالراحة إال في ظل ِّ وجودها. وفي مراحل إدمان اإلنترنت المتأخرة، تظهر مشكالت عقلية خطيرة وقد يصاب الشخص الواقع ضحية لإدمان الإنترنت بحالة اكتئاب حاد.

ِّ وتخص ٌ ص دول مثل الصين وتايوان وكوريا مراكز إعادة تأهيل من أجل علاج جرائم إدمان الإنترنت. وقد أنشأت الولايات المتحدة أيضا برامج علاج ادمان الانترنت من أجل تمكين مستخدمي الإنترنت الذين لم يعد بمقدورهم ُّ التغلب على تلك المشكلة من استعادة حياتهم.

**http://www.crchealth.com/troubled-teenagers/internet-addiction-teenagers** 1

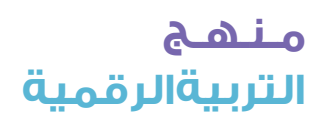

**3**

**ورشة عمل للطالب: قراءات تدريبية للطالب** إدمان اإلنترنت

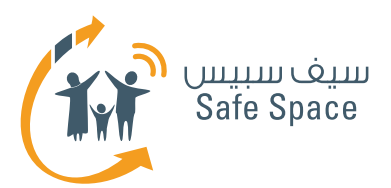

# **أعراض إدمان اإلنترنت**

هيا بنا نستعرض بعض الأعراض التي تظهر على األشخاص الذين تم اعتبارهم مدمنين لإلنترنت:

- .1 يريدون قضاء وقت أكثر فأكثر على صفحات الإنترنت في ممارسة ألعاب الإنترنت.
- .2 يقضون معظم الوقت في التفكير في جلسات اإلنترنت السابقة وفيما يمكنهم القيام به ِّ لتحسينها. ويركزون دفة حديثهم مع األصدقاء على أنشطتهم على صفحات اإلنترنت.
- .3 ُ يشعرون باإلحباط والغضب والقلق حينما ال يتاح لهم االتصال باإلنترنت.
- .4 ال يقابلون أصدقاءهم بل ويخسرون أيضا بعض صداقاتهم الموجودة في عالمنا الواقعي من أجل التركيز على أنشطتهم على صفحات اإلنترنت.
- 0. يستمرون في قضاء المزيد من الوقت في الإنترنت رغم أدائهم الدراسي الضعيف، وتدهور عالقاتهم بأسرهم وأصدقائهم وتدهور صحتهم ... إلخ.
- .6 ِّ يشعرون بأنهم على استعداد للتخلي عن مدرستهم ودراستهم بل وطعامهم )في بعض الأحيان) من أجل الاستمرار في أنشطتهم على صغحات الإنترنت.
- .7 ال يقومون بأي أعمال منزلية ويتظاهرون بأن عليهم إكمال فروضهم المدرسية حتى يتمكنوا من قضاء الوقت على شبكة الإنترنت.
- .8 ُ ي ِّفضل بعض المصابين بإدمان اإلنترنت أن يظلوا على صفحاته حتى لو كانوا في أشد حاالت حزنهم أو سعادتهم.
	- يفقدون الشهية**2** .9 ، وينامون في كثير من األحيان في المدرسة، وال يحصلون على درجات في . االمتحانات**3**
- ١٠]. لا يشاركون في أي نشاط اجتماعي وانما فقط في الأنشطة الموجودة في الانترنت.

ِّ1111 يفضلون البقاء وحدهم وفي عزلة، ويقاومون أي ُّ تدخل من أولياء األمور أو األصدقاء.

إن ما سبق عبارة عن مجموعة من المظاهر التي من شأنها المساعدة في تحديد ما إذا كنت مصابا بإدمان اإلنترنت. وعلينا جميعا أن نتوخى الحذر وأن نراقب أنشطتنا على صغحات الإنترنت، وأن نضع وقتا محدَّدا لكل نشاط. وإذا كان هناك شيء يستهلك مزيدا ُّ من وقتنا وطاقتنا، علينا تجنبه ومناقشة مثل هذه المشكلات مح أولياء الأمور أو المعلمين وطلب دعمهم ومساعدتهم.

> http://www.helpguide.org/mental/internet\_cybersex\_addiction.htm<sup>{</sup> **http://www.helpguide.org/mental/internet\_cybersex\_addiction.htm**

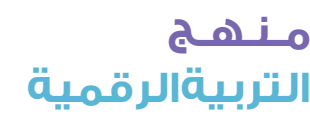

**ورشة عمل للطالب: قراءات تدريبية للطالب** إدمان اإلنترنت